# An Interactive Neuro-Symbolic Framework to Uncover Latent Themes in Large Text Collections

- ▶ (Nested) bullet and numbered lists
- $\blacktriangleright$  Text formatting (*italic*, **bold becomes italic** + **alerted**)
- $\triangleright$  Redefine #### to start a block with title and **----** to end the block
- ▶ Compile with --shell-escape (Overleaf does this already)

#### **Caveats**

- ▶ Nothing too complicated!
- ▶ No verbatim or fragile stuff!
- ▶ No #and \_ characters!
- ▶ (I used \texthash and \textunderscore)
- ▶ Alternatives: Pandoc, wikitobeamer

#### **Overview**

- $\blacktriangleright$  This is the template I created for my poster presentations. [\[1\]](#page-0-0)
- ▶ You can provide an optional \footimage. [\[2\]](#page-0-1)

#### **Options**

#### To some extent, with **markdown** package

▶ It's based on beamerposter, so you can change some options:

size a0, a0b, a1, a2, a3, a4 orientiation landscape, portrait scale a decimal number to scale the fonts

#### Colour Themes

- ▶ I've included some colour themes, using the colour palettes from <http://colourlovers.com>
	- ComingClean (current theme)
	- Entrepreneur (light blue + grey)
	- Conspicious (a bit garish!)

<span id="page-0-1"></span><span id="page-0-0"></span>[1] Vít Novotný. Using markdown inside TFX documents. TUGboat, 38(2):214-217, 2017. [2] Vít Novotný. Markdown 2.7.0: Towards lightweight markup in TEX. TUGboat, 40(1):25–27, 2019.

Maria L. Pacheco $^{1,2}$ , Tunazzina Islam $^3$ , Lyle Ungar $^4$ , Ming Yin $^3$ , Dan Goldwasser $^3$ **maria.pacheco@colorado.edu**

 $^1$ University of Colorado Boulder,  $^2$ Microsoft Research,  $^3$ Purdue University,  $^4$ University of Pennsylvania

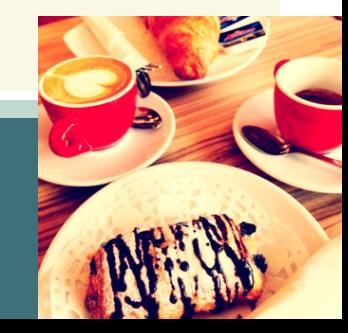

### Figures and images

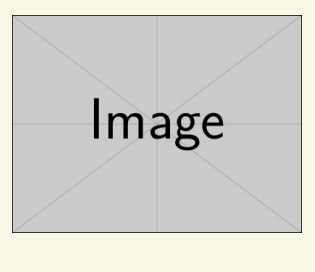

Figure: An exemplary image

#### This is a sample

- ▶ One, two, pick up my shoe
- ▶ Three, four, shut the door
- $\blacktriangleright$  Five, six, pick up sticks
- ▶ Seven, eight, lay them straight
- ▶ Nine, ten, a big fat hen
- ▶ One, two, pick up my shoe
- ▶ Three, four, shut the door
- $\blacktriangleright$  Five, six, pick up sticks
- ▶ Seven, eight, lay them straight
- $\blacktriangleright$  Nine, ten, a big fat hen

### This is another sample

▶ Some maths material

$$
A = U \times S \times V^T \sigma = \frac{x \times y}{\sqrt[3]{\alpha + \beta}} \tag{1}
$$

#### **pipeTables** and **tableCaptions**

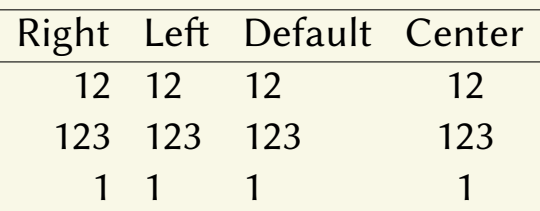

Table: Demonstration of pipe table syntax.

## This is a sample of a wiiiide column

- ▶ One, two, pick up my shoe
- ▶ Three, four, shut the door
- $\blacktriangleright$  Five, six, pick up sticks

## Bibliography